# <span id="page-0-0"></span>Package: term (via r-universe)

June 19, 2024

Title Create, Manipulate and Query Parameter Terms

Version 0.3.5.9000

Description Creates, manipulates, queries and repairs vectors of parameter terms. Parameter terms are the labels used to reference values in vectors, matrices and arrays. They represent the names in coefficient tables and the column names in 'mcmc' and 'mcmc.list' objects.

License MIT + file LICENSE

URL <https://poissonconsulting.github.io/term/>,

<https://github.com/poissonconsulting/term>

BugReports <https://github.com/poissonconsulting/term/issues>

Depends  $R$  ( $> = 3.5$ )

**Imports** chk  $(>= 0.8.1)$ , extras, lifecycle, purrr, rlang, universals, vctrs

**Suggests** covr, test that  $(>= 3.0.0)$ 

RdMacros lifecycle

Config/testthat/edition 3

Encoding UTF-8

Language en-US

Roxygen list(markdown = TRUE)

RoxygenNote 7.2.1

Repository https://poissonconsulting.r-universe.dev

RemoteUrl https://github.com/poissonconsulting/term

RemoteRef HEAD

RemoteSha 2391eb9eec62a6c45944e33c317cd6ece5167576

# Contents

# **Contents**

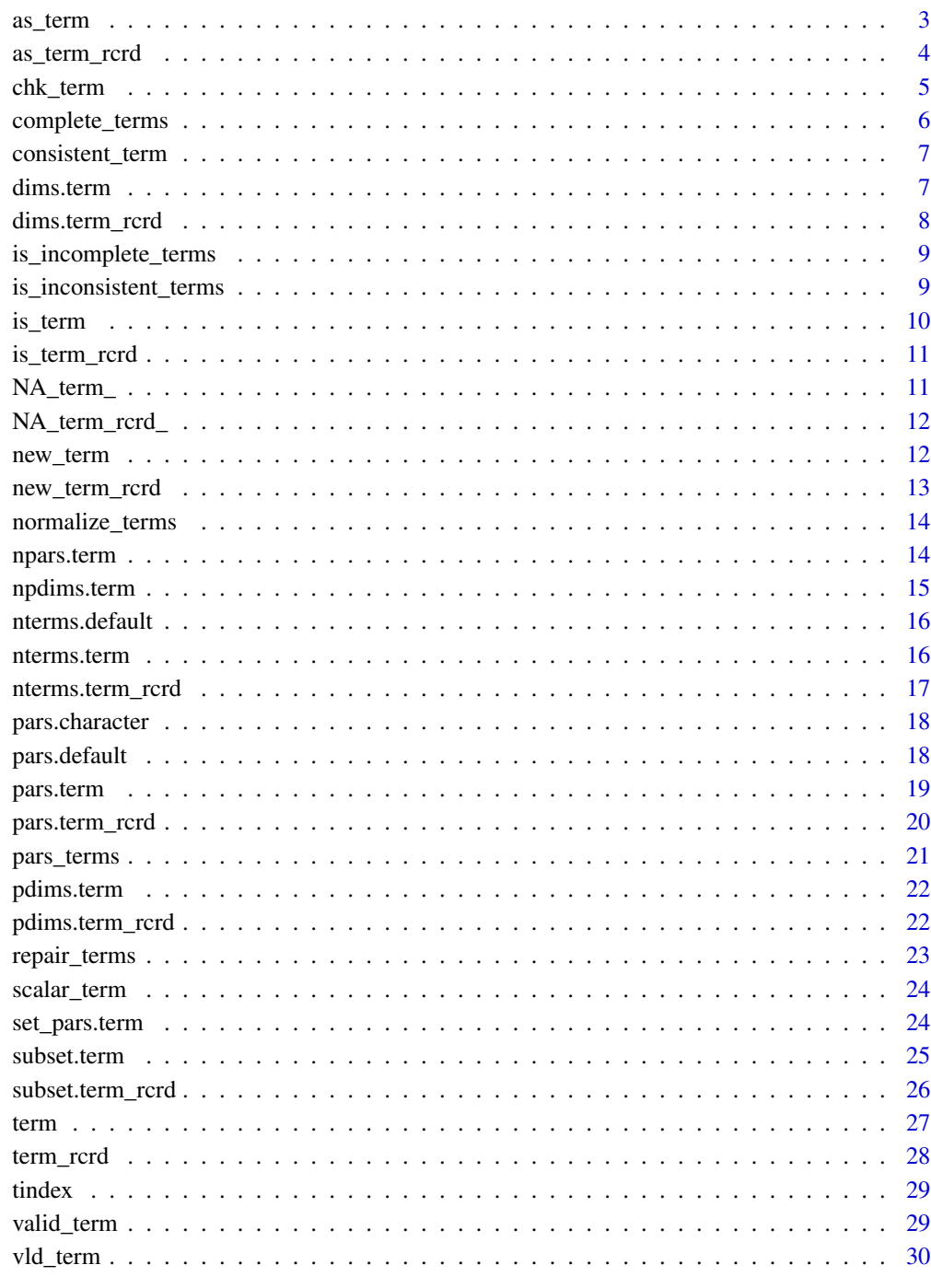

<span id="page-2-1"></span><span id="page-2-0"></span>

Coerces an R object to a [term-vector\(\)](#page-26-1).

# Usage

```
as\_term(x, \ldots)as.term(x, \ldots)## S3 method for class 'character'
as_term(x, repair = FALSE, normalize = repair, ...)## S3 method for class 'numeric'
as_{\text{term}}(x, \text{ name} = "par", \dots)
```
# Arguments

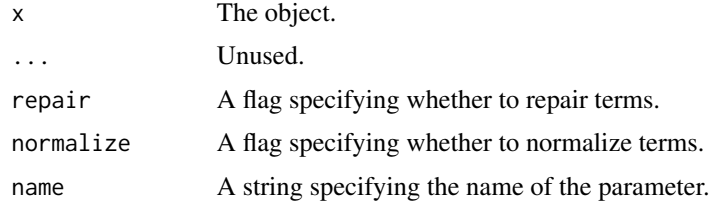

# Details

as.term has been [Soft-deprecated] for as\_term.

#### Methods (by class)

- as\_term(character): Coerce character vector to term vector
- as\_term(numeric): Coerce numeric object to term vector

#### See Also

[term-vector\(\)](#page-26-1) and [repair\\_terms\(\)](#page-22-1)

```
as_term(matrix(1:4, 2))
as_term(c("parm3[10]", "parm3[2]", "parm[2,2]", "parm[1,1]"))
```
<span id="page-3-0"></span>

Coerces an R object to a term\_rcrd.

#### Usage

```
as_{\text{term}_{\text{r}}}\text{card}(x, \ldots)## S3 method for class 'character'
as_{\text{term}_{\text{r}}}\text{card}(x, \text{ repair} = \text{FALSE}, \ldots)## S3 method for class 'numeric'
as_{\text{term}_{\text{r}}}\text{card}(x, \text{ name } = "par", \ldots)## S3 method for class 'term'
as_{term_{r}crd(x, repair = FALSE, ...)}
```
# Arguments

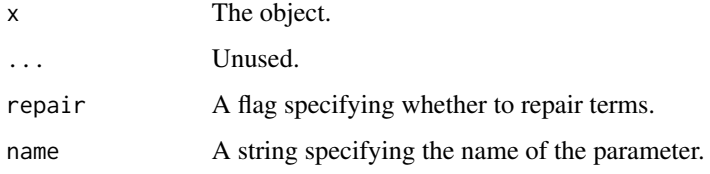

#### Methods (by class)

- as\_term\_rcrd(character): Coerce character vector to term\_rcrd
- as\_term\_rcrd(numeric): Coerce numeric vector to term\_rcrd
- as\_term\_rcrd(term): Coerce term vector to term\_rcrd

# See Also

[as\\_term\(\)](#page-2-1) and [repair\\_terms\(\)](#page-22-1)

```
as_term(matrix(1:4, 2))
as_term(c("parm3[10]", "parm3[2]", "parm[2,2]", "parm[1,1]"))
```
<span id="page-4-1"></span><span id="page-4-0"></span>

Checks if term using [vld\\_term\(\)](#page-29-1) or [vld\\_term\\_rcrd\(\)](#page-29-2).

#### Usage

```
chk_term(x, validate = "complete", x_name = NULL)
```

```
chk_term_rcrd(x, validate = "complete", x_name = NULL)
```
#### Arguments

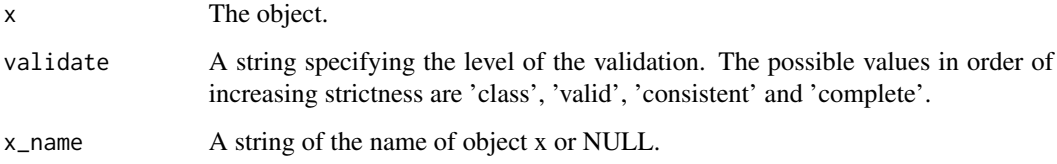

# Value

NULL, invisibly. Called for the side effect of throwing an error if the condition is not met.

# Functions

• chk\_term\_rcrd(): Check Term Record

```
# chk_term
x <- term("x[2]", "x[1]")
chk_term(x)
x \leq -c("x[2]", "x[1]")try(chk_term(x, validate = "sorted"))
# chk_term_rcrd
x <- term_rcrd("x[2]", "x[1]")
chk_term_rcrd(x)
x \leq -c("x[2]", "x[1]")try(chk_term_rcrd(x, validate = "sorted"))
```
<span id="page-5-1"></span><span id="page-5-0"></span>complete\_terms *Complete Terms*

#### Description

Completes an object's terms.

## Usage

```
complete_terms(x, ...)
## S3 method for class 'term'
complete_terms(x, ...)
## S3 method for class 'term_rcrd'
complete_terms(x, ...)
```
#### Arguments

x The object. ... Unused.

#### Details

It must not have any invalid or missing (NA) values.

# Methods (by class)

- complete\_terms(term): Complete Terms for a term Vector
- complete\_terms(term\_rcrd): Complete Terms for a term\_rcrd vector

# See Also

[term-vector\(\)](#page-26-1), [repair\\_terms\(\)](#page-22-1) and [is\\_incomplete\\_terms\(\)](#page-8-1).

# Examples

```
complete_terms(term("b[3]", "b[1]", "b[2]"))
complete_terms(term("z[2,2]", "z[1,1]"))
## Not run:
complete_terms(term_rcrd("b[3]", "b[1]", "b[2]"))
complete_terms(term_rcrd("z[2,2]", "z[1,1]"))
```
## End(Not run)

<span id="page-6-1"></span><span id="page-6-0"></span>Test whether the number of dimensions of terms in the same parameter are consistent.

#### Usage

consistent\_term(x)

#### Arguments

x The object.

#### Value

A logical vector indicating whether the number of dimensions is consistent.

# See Also

[term-vector\(\)](#page-26-1) and [npdims\(\)](#page-0-0)

# Examples

```
consistent_term(term("alpha[1]", "alpha[3]", "beta[1,1]", "beta[2,1]"))
consistent_term(term("alpha[1]", NA_term_, "beta[1,1]", "beta[2]"))
```
dims.term *Dimensions*

# Description

Gets the dimensions of an object.

# Usage

## S3 method for class 'term' dims(x, ...)

#### Arguments

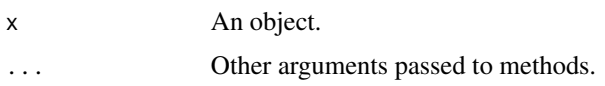

# <span id="page-7-0"></span>Details

Unlike base::dim(), dims returns the length of an atomic vector.

# Value

An integer vector of the dimensions.

# See Also

#### [base::dim\(\)](#page-0-0)

Other dimensions: [ndims\(](#page-0-0)), [npdims\(](#page-0-0)), [pdims\(](#page-0-0))

#### Examples

```
dims(term("beta[1,1]"))
dims(term("beta[1,1]", "beta[1,2]"))
```
dims.term\_rcrd *Dimensions*

#### Description

Gets the dimensions of an object.

#### Usage

## S3 method for class 'term\_rcrd' dims(x, ...)

#### Arguments

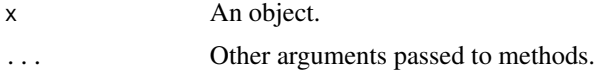

#### Details

Unlike base::dim(), dims returns the length of an atomic vector.

# Value

An integer vector of the dimensions.

#### See Also

[base::dim\(\)](#page-0-0) Other dimensions: [ndims\(](#page-0-0)), [npdims\(](#page-0-0)), [pdims\(](#page-0-0))

# <span id="page-8-0"></span>is\_incomplete\_terms 9

# Examples

```
dims(term_rcrd("beta[1,1]"))
dims(term_rcrd("beta[1,1]", "beta[1,2]"))
```
<span id="page-8-1"></span>is\_incomplete\_terms *Is Incomplete Terms*

# Description

Tests whether a term vector has absent elements. The vector should not require repairing.

#### Usage

is\_incomplete\_terms(x, ...)

#### Arguments

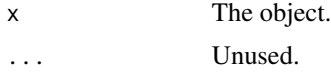

## Value

A logical scalar indicating whether the object's terms are incomplete.

#### See Also

[term-vector\(\)](#page-26-1) and [complete\\_terms\(\)](#page-5-1)

# Examples

```
is_incomplete_terms(term("b[2]"))
is_incomplete_terms(term("b[2]", "b[1]"))
is_incomplete_terms(term("b[2]", "b[1]", "b[1]"))
```
is\_inconsistent\_terms *Is Inconsistent Terms*

# Description

Tests whether a term vector has inconsistent elements. Returns TRUE if includes missing or invalid terms.

#### Usage

is\_inconsistent\_terms(x, ...)

#### <span id="page-9-0"></span>Arguments

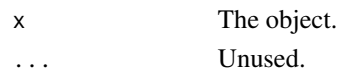

# Value

A logical scalar indicating whether the object's terms are inconsistent.

# See Also

[term-vector\(\)](#page-26-1) and [consistent\\_term\(\)](#page-6-1)

# Examples

```
is_inconsistent_terms(term("b[2]"))
is_inconsistent_terms(term("b[2]", "b[1]"))
is_inconsistent_terms(term("b[2]", "b[1,1]"))
```
is\_term *Is Term*

#### Description

Tests whether an R object inherits from S3 class term.

#### Usage

is\_term(x)

#### Arguments

x The object.

#### Details

It does not test the validity of consistency of the term elements.

# Value

A flag indicating whether the test was positive.

#### See Also

[term-vector\(\)](#page-26-1), [vld\\_term\(\)](#page-29-1), [valid\\_term\(\)](#page-28-1) and [consistent\\_term\(\)](#page-6-1)

```
is_term(c("parameter[2]", "parameter[10]"))
is_term(term("parameter[2]", "parameter[10]"))
```
<span id="page-10-0"></span>is\_term\_rcrd *Is Term Record*

# Description

Tests whether an R object inherits from S3 class term\_rcrd.

# Usage

is\_term\_rcrd(x)

#### Arguments

x The object.

# Details

It does not test the validity of consistency of the term elements.

#### Value

A flag indicating whether the test was positive.

# See Also

[valid\\_term\(\)](#page-28-1) and [consistent\\_term\(\)](#page-6-1)

# Examples

```
is_term_rcrd(new_term_rcrd())
```
NA\_term\_ *Missing Term*

# Description

A missing term element.

# Usage

NA\_term\_

# Format

An object of class term (inherits from vctrs\_vctr) of length 1.

#### See Also

[term-vector\(\)](#page-26-1)

# Examples

is\_term(NA\_term\_) is.na(NA\_term\_)

NA\_term\_rcrd\_ *Missing Term*

# Description

A missing term element of term\_rcrd type.

# Usage

NA\_term\_rcrd\_

# Format

An object of class term\_rcrd (inherits from vctrs\_rcrd, vctrs\_vctr) of length 1.

#### See Also

[term-vector\(\)](#page-26-1)

# Examples

is\_term\_rcrd(NA\_term\_) is.na(NA\_term\_)

<span id="page-11-1"></span>new\_term *Construct a New Term Object*

# Description

Use this function to quickly construct a [term](#page-26-2) object from a character vector, without checking the input. Use [term\(\)](#page-26-2) to repair the input.

# Usage

 $new_term(x = character())$ 

# Arguments

x A character vector.

<span id="page-11-0"></span>

# <span id="page-12-0"></span>new\_term\_rcrd 13

#### See Also

[new\\_term\\_rcrd\(\)](#page-12-1)

# Examples

new\_term() new\_term(c("a", "b[1]", "b[2]"))

```
# Terms are not checked for validity:
new_term("r[")
repair_terms(new_term("r["))
```
<span id="page-12-1"></span>new\_term\_rcrd *Construct a New Term Record Object*

# Description

Use this function to quickly construct a term\_rcrd object.

# Usage

```
new_term_rcrd(
  x = data. frame(par = character(), dim = I(list()), stringsAsFactors = FALSE)
\lambda
```
# Arguments

x A data frame with columns par and dim.

# See Also

[new\\_term\(\)](#page-11-1)

```
new_term_rcrd()
## Not run:
new_term_rcrd(data.frame(
  par = c("x", "x", "y"), dim = I(list(1, 2, c(2,2))),
  stringsAsFactors = FALSE
))
## End(Not run)
```
<span id="page-13-1"></span><span id="page-13-0"></span>normalize\_terms *Normalize Terms*

## Description

Normalizes a term vector.

#### Usage

normalize\_terms(x)

#### Arguments

x The object.

#### Details

If a parameter such as b is a scalar then b[1] is replaced by b but if higher indices are included such as b[2] then b is replaced by b[1].

# Value

The normalized term vector.

# See Also

[term-vector\(\)](#page-26-1) and [repair\\_terms\(\)](#page-22-1)

# Examples

```
normalize_terms(new_term(c("b", "b[3]")))
normalize_terms(new_term(c("b[1]", "a[3]")))
```
npars.term *Number of Parameters*

# Description

Gets the number of parameters of an object.

The default methods returns the length of [pars\(\)](#page-0-0) if none are NA, otherwise it returns NA.

#### Usage

```
## S3 method for class 'term'
nparse(x, scalar = NULL, ...)
```
# <span id="page-14-0"></span>npdims.term 15

#### Arguments

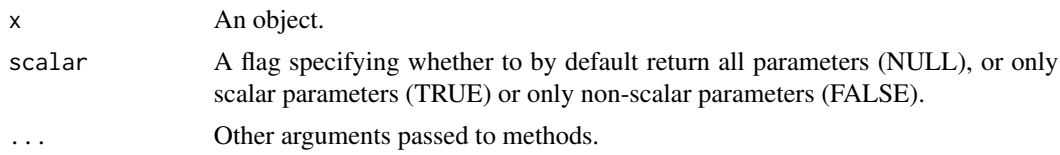

# Value

An integer scalar of the number of parameters.

# See Also

#### [pars\(\)](#page-0-0)

```
Other MCMC dimensions: nchains(), niters(), nsams(), nsims(), nterms()
```

```
Other parameters: pars(), set_pars()
```
# Examples

```
npars(term("sigma", "alpha[1]", "alpha[2]", "beta[1,1]", "beta[2,1]"))
```
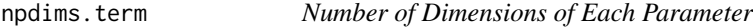

#### Description

The terms argument is [Defunct].

# Usage

```
## S3 method for class 'term'
npdims(x, terms = FALSE, ...)
```
#### Arguments

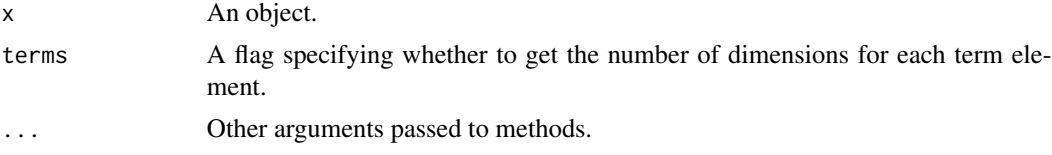

# Value

A named integer vector of the number of dimensions of each parameter.

#### See Also

Other dimensions: [dims\(](#page-0-0)), [ndims\(](#page-0-0)), [pdims\(](#page-0-0))

# Examples

```
npdims(term("alpha[1]", "alpha[3]", "beta[1,1]", "beta[2,1]"))
```
nterms.default *Number of Terms*

#### Description

Gets the number of terms of an object.

#### Usage

## Default S3 method:  $nterms(x, \ldots)$ 

#### Arguments

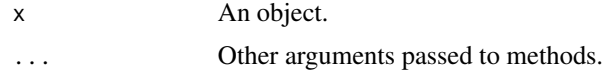

#### Value

A integer scalar of the number of terms.

#### See Also

Other MCMC dimensions: [nchains\(](#page-0-0)), [niters\(](#page-0-0)), [npars\(](#page-0-0)), [nsams\(](#page-0-0)), [nsims\(](#page-0-0))

#### Examples

```
nterms(term("alpha[1]", "alpha[2]", "beta[1,1]", "beta[2,1]"))
nterms(term("alpha[1]", "alpha[1]", "beta[1,1]", "beta[1,1]"))
```
nterms.term *Number of Terms of a Term*

# Description

Gets the number of terms of an MCMC object.

#### Usage

```
## S3 method for class 'term'
nterms(x, \ldots)
```
<span id="page-15-0"></span>

#### <span id="page-16-0"></span>Arguments

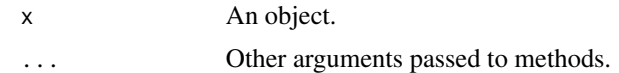

#### Value

A integer scalar of the number of terms.

#### See Also

```
Other MCMC dimensions: nchains(), niters(), npars(), nsams(), nsims()
```
#### Examples

```
nterms(term("alpha[1]", "alpha[2]", "beta[1,1]", "beta[2,1]"))
nterms(term("alpha[1]", "alpha[1]", "beta[1,1]", "beta[1,1]"))
```
nterms.term\_rcrd *Number of Terms of a Term Record*

#### Description

Gets the number of terms of an MCMC object.

#### Usage

## S3 method for class 'term\_rcrd' nterms(x, ...)

# Arguments

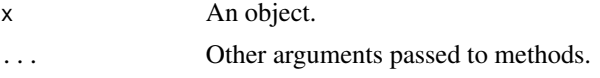

#### Value

A integer scalar of the number of terms.

#### See Also

```
Other MCMC dimensions: nchains(), niters(), npars(), nsams(), nsims()
```

```
nterms(as_term_rcrd(term("alpha[1]", "alpha[2]", "beta[1,1]", "beta[2,1]")))
nterms(as_term_rcrd(term("alpha[1]", "alpha[1]", "beta[1,1]", "beta[1,1]")))
```
<span id="page-17-2"></span><span id="page-17-0"></span>pars.character *Parameter Names*

# Description

Gets the parameter names.

# Usage

## S3 method for class 'character'  $pars(x, scalar = NULL, ...)$ 

# Arguments

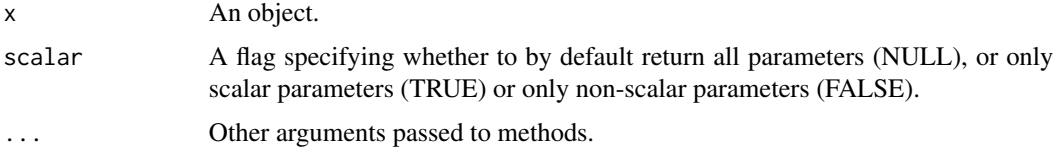

## Value

A character vector of the names of the parameters.

# See Also

[universals::pars](#page-0-0)

Other parameters: [pars.default\(](#page-17-1)), [pars.term\\_rcrd\(](#page-19-1)), [pars.term\(](#page-18-1)), [pars\\_terms\(](#page-20-1))

# Examples

pars(c("a", "b[1]", "a[3]"))

<span id="page-17-1"></span>pars.default *Parameter Names*

# Description

Gets the parameter names.

#### Usage

```
## Default S3 method:
pars(x, scalar = NULL, ...)
```
#### <span id="page-18-0"></span>pars.term and the contract of the contract of the contract of the contract of the contract of the contract of the contract of the contract of the contract of the contract of the contract of the contract of the contract of

#### Arguments

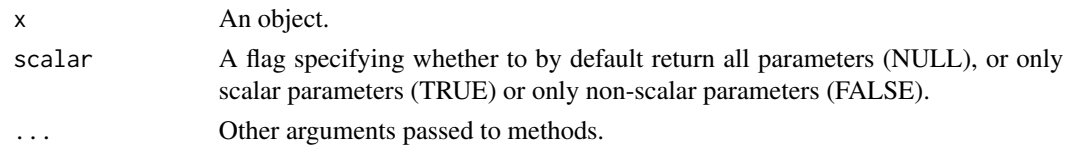

# Value

A character vector of the names of the parameters.

# See Also

#### [universals::pars](#page-0-0)

Other parameters: [pars.character\(](#page-17-2)), [pars.term\\_rcrd\(](#page-19-1)), [pars.term\(](#page-18-1)), [pars\\_terms\(](#page-20-1))

# Examples

pars(matrix(1:4, nrow = 2))

<span id="page-18-1"></span>pars.term *Parameter Names*

# Description

Gets the parameter names.

#### Usage

## S3 method for class 'term'  $pars(x, scalar = NULL, terms = FALSE, ...)$ 

#### Arguments

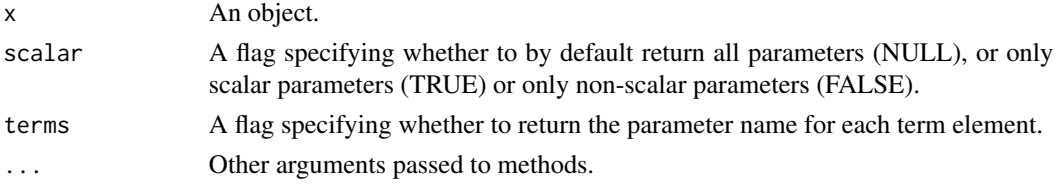

#### Value

A character vector of the names of the parameters.

# See Also

# [universals::pars](#page-0-0)

Other parameters: [pars.character\(](#page-17-2)), [pars.default\(](#page-17-1)), [pars.term\\_rcrd\(](#page-19-1)), [pars\\_terms\(](#page-20-1))

# Examples

```
term <- term(
  "alpha[1]", "alpha[2]", "beta[1,1]", "beta[2,1]",
  "beta[1,2]", "beta[2,2]", "sigma", NA
)
pars(term)
pars(term, scalar = TRUE)
pars(term, scalar = FALSE)
```
<span id="page-19-1"></span>pars.term\_rcrd *Parameter Names*

# Description

Gets the parameter names.

#### Usage

## S3 method for class 'term\_rcrd'  $pars(x, scalar = NULL, ...)$ 

# Arguments

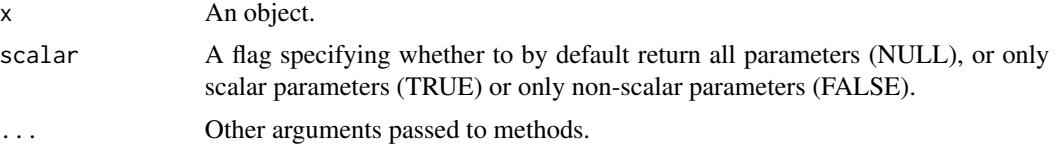

#### Value

A character vector of the names of the parameters.

# See Also

```
universals::pars
```
Other parameters: [pars.character\(](#page-17-2)), [pars.default\(](#page-17-1)), [pars.term\(](#page-18-1)), [pars\\_terms\(](#page-20-1))

```
term <- term(
  "alpha[1]", "alpha[2]", "beta[1,1]", "beta[2,1]",
  "beta[1,2]", "beta[2,2]", "sigma", NA
\mathcal{L}pars(term)
pars(term, scalar = TRUE)
pars(term, scalar = FALSE)
```
<span id="page-19-0"></span>

<span id="page-20-1"></span><span id="page-20-0"></span>

Gets the name of each parameter for each term.

#### Usage

```
pars_terms(x, scalar = NULL, ...)
```
# Arguments

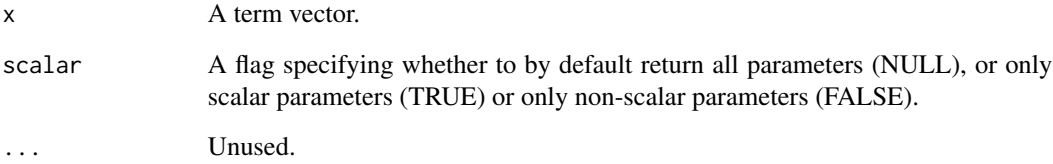

# Details

The scalar argument is [Defunct].

# Value

A character vector of the term parameter names.

# See Also

Other parameters: [pars.character\(](#page-17-2)), [pars.default\(](#page-17-1)), [pars.term\\_rcrd\(](#page-19-1)), [pars.term\(](#page-18-1))

```
term <- term(
  "alpha[1]", "alpha[2]", "beta[1,1]", "beta[2,1]",
  "beta[1,2]", "beta[2,2]", "sigma", NA
\lambdapars_terms(term)
```
<span id="page-21-0"></span>

Gets the dimensions of each parameter of an object.

#### Usage

## S3 method for class 'term' pdims(x, ...)

#### Arguments

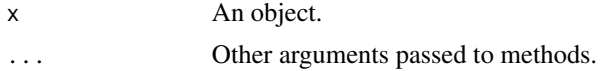

# Details

Errors if the parameter dimensions are invalid or inconsistent.

A named list of the dimensions of each parameter can be converted into the equivalent [term-vector\(\)](#page-26-1) using [term\(\)](#page-26-2).

# Value

A named list of integer vectors of the dimensions of each parameter.

# See Also

Other dimensions: [dims\(](#page-0-0)), [ndims\(](#page-0-0)), [npdims\(](#page-0-0))

#### Examples

```
pdims(term("alpha[1]", "alpha[3]", "beta[1,1]", "beta[2,1]"))
```
pdims.term\_rcrd *Parameter Dimensions*

# Description

Gets the dimensions of each parameter of an object.

#### Usage

```
## S3 method for class 'term_rcrd'
p \text{dim}(x, \ldots)
```
# <span id="page-22-0"></span>repair\_terms 23

#### Arguments

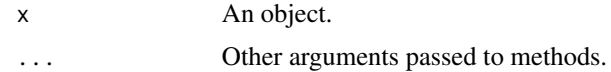

#### Details

Errors if the parameter dimensions are inconsistent.

# Value

A named list of integer vectors of the dimensions of each parameter.

# See Also

Other dimensions: [dims\(](#page-0-0)), [ndims\(](#page-0-0)), [npdims\(](#page-0-0))

#### Examples

```
pdims(as_term_rcrd(term("alpha[1]", "alpha[3]", "beta[1,1]", "beta[2,1]")))
```
<span id="page-22-1"></span>repair\_terms *Repair Terms*

# Description

Repairs a terms vector.

#### Usage

repair\_terms(x, normalize = TRUE)

# Arguments

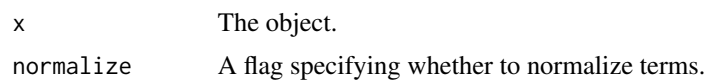

# Details

Invalid elements are replaced by missing values and spaces removed.

# Value

The repaired term vector.

# See Also

[term-vector\(\)](#page-26-1), [valid\\_term\(\)](#page-28-1) and [normalize\\_terms\(\)](#page-13-1)

# Examples

```
repair_terms(new_term(c("b[3]", "b")))
repair_terms(new_term(c("a[3]", "b[1]")))
repair_terms(new_term(c("a [3]", " b [ 1 ] ")))
repair_terms(new_term(c("a", NA)))
```
scalar\_term *Scalar Term*

#### Description

Test whether each term is a scalar.

#### Usage

scalar\_term(x)

#### Arguments

x The object.

#### Value

A logical vector indicating whether the term is a scalar.

# Examples

```
scalar_term(term("alpha[1]", "alpha[3]", "beta[1]", "sigma[3]"))
scalar_term(term("alpha[1]", NA_term_, "beta[1]", "beta[3]"))
```
set\_pars.term *Set Parameter Names*

# Description

Sets an object's parameter names.

The assignment version pars <- () forwards to set\_pars().

#### Usage

```
## S3 method for class 'term'
set_pars(x, value, ...)
```
<span id="page-23-0"></span>

#### <span id="page-24-0"></span>subset.term 25

#### Arguments

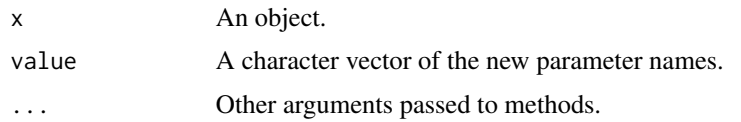

# Details

value must be a unique character vector of the same length as the object's parameters.

# Value

The modified object.

# See Also

Other parameters: [npars\(](#page-0-0)), [pars\(](#page-0-0))

# Examples

```
term <- a = term(c("b[2]", "a[1]", "b[3,3]"))set_pars(term, c("x", "y"))
```
subset.term *Subset Term Vector*

# Description

Subsets a term vector.

# Usage

```
## S3 method for class 'term'
subset(x, pars = NULL, select = NULL, ...)
```
# Arguments

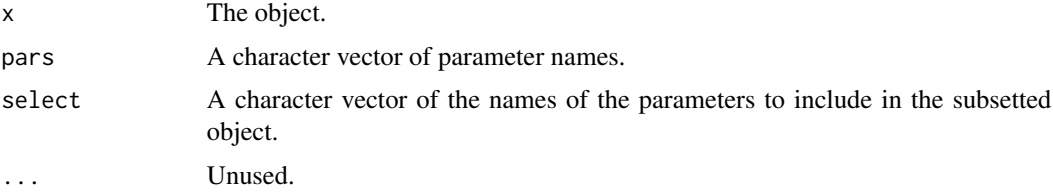

# Details

The select argument is [Defunct].

# Value

The modified term vector.

#### See Also

[term-vector\(\)](#page-26-1)

# Examples

```
term <- term(
  "alpha[1]", "alpha[2]", "beta[1,1]", "beta[2,1]",
  "beta[1,2]", "beta[2,2]", "sigma"
)
subset(term, "beta")
subset(term, c("alpha", "sigma"))
```
subset.term\_rcrd *Subset Term Record*

# Description

Subsets a term\_rcrd.

# Usage

## S3 method for class 'term\_rcrd'  $subset(x, pars = NULL, ...)$ 

# Arguments

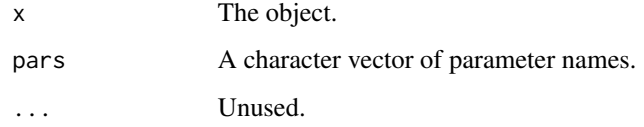

# Value

The modified term vector.

# See Also

[term\\_rcrd\\_object\(\)](#page-27-1)

<span id="page-25-0"></span>

<span id="page-26-0"></span>term 27

#### Examples

```
term_rcrd <- term_rcrd(
 "alpha[1]", "alpha[2]", "beta[1,1]", "beta[2,1]",
 "beta[1,2]", "beta[2,2]", "sigma"
\lambda## Not run:
subset(term_rcrd, "beta")
subset(term_rcrd, c("alpha", "sigma"))
## End(Not run)
```
<span id="page-26-2"></span>term *Create Term Vector*

#### <span id="page-26-1"></span>Description

Creates a term vector from values. A term vector is an S3 vector of parameter terms of the form p,  $q[t]$  or  $r[t, #]$  where # are positive integers. This function checks that all terms are valid but does not require stronger levels of consistency, see chk\_valid() for details.

#### Usage

term(...)

# Arguments

... Unnamed values are term values, named values describe the parameter in the name and the dimensionality in the value.

# Value

A term vector.

# See Also

[dims\(\)](#page-0-0), [ndims\(\)](#page-0-0), [npdims\(\)](#page-0-0) and [pdims\(\)](#page-0-0) Other term: [term\\_rcrd\(](#page-27-2)), [tindex\(](#page-28-2))

```
term()
term("p", "q[1]", "q[2]", "q[3]")
term("q[1]", "q[2]", "q[3]")
combined \leq term(par = 2:4, "alpha")
pdims(combined)
term(!!!pdims(combined))
# Invalid terms are rejected:
try(term("r["))
```

```
# Valid terms are repaired
term("r [ 1 ,2 ]")
```
<span id="page-27-2"></span>term\_rcrd *Create Term Record*

# <span id="page-27-1"></span>Description

Creates a term\_rcrd from values. This function checks that all terms are valid but does not require stronger levels of consistency, see chk\_valid() for details.

#### Usage

term\_rcrd(...)

#### Arguments

... Unnamed values are term values, named values describe the parameter in the name and the dimensionality in the value.

#### Value

A term\_rcrd vector.

#### See Also

[dims\(\)](#page-0-0), [ndims\(\)](#page-0-0), [npdims\(\)](#page-0-0) and [pdims\(\)](#page-0-0)

Other term: [term\(](#page-26-2)), [tindex\(](#page-28-2))

#### Examples

```
term_rcrd()
## Not run:
term_rcrd("p", "q[1]", "q[2]", "q[3]")
term_rcrd("q[1]", "q[2]", "q[3]")
```
## End(Not run)

<span id="page-28-2"></span><span id="page-28-0"></span>

Gets the index for each term of an term or term\_rcrd object.

#### Usage

tindex(x)

# Arguments

x The object.

# Details

For example the index of beta[2,1] is  $c(2L, 1L)$  while the index for sigma is 1L. It is useful for extracting the values of individual terms.

# Value

A named list of integer vectors of the index for each term.

# See Also

[dims\(\)](#page-0-0), [ndims\(\)](#page-0-0), [npdims\(\)](#page-0-0) and [pdims\(\)](#page-0-0) Other term: [term\\_rcrd\(](#page-27-2)), [term\(](#page-26-2))

#### Examples

```
tindex(term("alpha", "alpha[2]", "beta[1,1]", "beta[2 ,1 ]"))
```
<span id="page-28-1"></span>valid\_term *Test Valid Terms*

#### Description

Test whether each element in a term or term\_rcrd object is valid.

#### Usage

valid\_term(x)

#### Arguments

x The object.

# <span id="page-29-0"></span>Details

Repairing a term vector replaces invalid terms with missing values.

#### Value

A logical vector indicating whether each term is valid.

# See Also

[term-vector\(\)](#page-26-1) and [repair\\_terms\(\)](#page-22-1) Other valid: [vld\\_term\(](#page-29-1))

#### Examples

```
# valid term elements
valid_term(term("a", "a [3]", " b [ 1 ] ", "c[1,300,10]"))
# invalid term elements
valid_term(new_term(c("a b", "a[1]b", "a[0]", "b[1,]", "c[]", "d[1][2]")))
```
<span id="page-29-1"></span>vld\_term *Validate Term or Term Record*

#### <span id="page-29-2"></span>Description

Validates the elements of a term or term\_rcrd vector. Use [chk\\_s3\\_class\(\)](#page-0-0) to check if an object is a term or term\_rcrd.

#### Usage

```
vld_term(x, validate = "complete")
```
vld\_term\_rcrd(x, validate = "complete")

#### Arguments

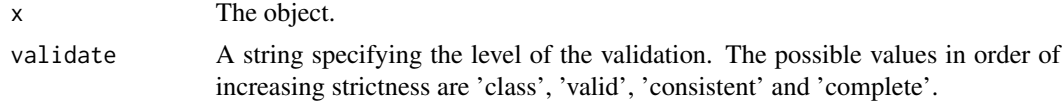

# Details

Internal validity of a term can be checked on three levels:

- "valid" checks that all terms are of the form x, x[#], x[#,#] etc. where x is an identifier and # are positive integers.
- "consistent" checks that all terms are addressed with the same dimensionality; the terms x[1] and x[2,3] are inconsistent.

#### <span id="page-30-0"></span>vld\_term 31

• "complete" checks that the values span all possible values across all dimensions; if  $x[3,4]$ exist, the vector must contain at least 11 more terms to be consistent  $(x[1,1]$  to  $x[1,4]$ ,  $x[2,1]$  to  $x[2,4]$  and  $x[3,1]$  to  $x[3,3]$ ).

Missing values are ignored as are duplicates and order.

#### Value

A flag indicating whether the condition was met.

# Functions

• vld\_term\_rcrd(): Validate Term Record

#### See Also

[chk\\_term\(\)](#page-4-1) Other valid: [valid\\_term\(](#page-28-1)) Other valid: [valid\\_term\(](#page-28-1))

```
# vld_term
vld_term(c("x[2]", "x[1]"))
vld_term(term("x[2]", "x[1]"))
# vld_term_rcrd
vld_term_rcrd(c("x[2]", "x[1]"))
vld_term_rcrd(term_rcrd("x[2]", "x[1]"))
```
# <span id="page-31-0"></span>Index

∗ datasets NA\_term\_ , [11](#page-10-0) NA\_term\_rcrd\_ , [12](#page-11-0) ∗ parameters pars.character , [18](#page-17-0) pars.default , [18](#page-17-0) pars.term , [19](#page-18-0) pars.term\_rcrd , [20](#page-19-0) pars\_terms , [21](#page-20-0) ∗ term term , [27](#page-26-0) term\_rcrd , [28](#page-27-0) tindex , [29](#page-28-0) ∗ valid valid\_term , [29](#page-28-0) vld\_term, [30](#page-29-0) as.term *(*as\_term *)* , [3](#page-2-0) as\_term , [3](#page-2-0) as\_term() , *[4](#page-3-0)* as\_term\_rcrd , [4](#page-3-0) base::dim() , *[8](#page-7-0)* chk\_s3\_class() , *[30](#page-29-0)* chk\_term , [5](#page-4-0) chk\_term() , *[31](#page-30-0)* chk\_term\_rcrd *(*chk\_term *)* , [5](#page-4-0) complete\_terms , [6](#page-5-0) complete\_terms() , *[9](#page-8-0)* consistent\_term , [7](#page-6-0) consistent\_term() , *[10](#page-9-0) , [11](#page-10-0)* dims , *[15](#page-14-0)* , *[22](#page-21-0) , [23](#page-22-0)* dims() , *[27](#page-26-0)[–29](#page-28-0)* dims.term, [7](#page-6-0) dims.term\_rcrd, [8](#page-7-0) is\_incomplete\_terms , [9](#page-8-0) is\_incomplete\_terms() , *[6](#page-5-0)* is\_inconsistent\_terms , [9](#page-8-0)

is\_term , [10](#page-9-0) is\_term\_rcrd , [11](#page-10-0) NA\_term\_ , [11](#page-10-0) NA\_term\_rcrd\_ , [12](#page-11-0) nchains , *[15](#page-14-0) [–17](#page-16-0)* ndims , *[8](#page-7-0)* , *[15](#page-14-0)* , *[22](#page-21-0) , [23](#page-22-0)* ndims() , *[27](#page-26-0)[–29](#page-28-0)* new\_term , [12](#page-11-0) new\_term() , *[13](#page-12-0)* new\_term\_rcrd , [13](#page-12-0) new\_term\_rcrd() , *[13](#page-12-0)* niters , *[15](#page-14-0) [–17](#page-16-0)* normalize\_terms , [14](#page-13-0) normalize\_terms() , *[23](#page-22-0)* npars , *[16,](#page-15-0) [17](#page-16-0)* , *[25](#page-24-0)* npars.term , [14](#page-13-0) npdims , *[8](#page-7-0)* , *[22](#page-21-0) , [23](#page-22-0)* npdims() , *[7](#page-6-0)* , *[27](#page-26-0)[–29](#page-28-0)* npdims.term , [15](#page-14-0) nsams , *[15](#page-14-0) [–17](#page-16-0)* nsims , *[15](#page-14-0) [–17](#page-16-0)* nterms , *[15](#page-14-0)* nterms.default, [16](#page-15-0) nterms.term, [16](#page-15-0) nterms.term\_rcrd , [17](#page-16-0) pars , *[15](#page-14-0)* , *[25](#page-24-0)* pars() , *[14](#page-13-0) , [15](#page-14-0)* pars.character , [18](#page-17-0) , *[19](#page-18-0) [–21](#page-20-0)* pars.default , *[18](#page-17-0)* , [18](#page-17-0) , *[19](#page-18-0) [–21](#page-20-0)* pars.term , *[18](#page-17-0) , [19](#page-18-0)* , [19](#page-18-0) , *[20](#page-19-0) , [21](#page-20-0)*

pars.term\_rcrd , *[18](#page-17-0) , [19](#page-18-0)* , [20](#page-19-0) , *[21](#page-20-0)* pars\_terms , *[18](#page-17-0) [–20](#page-19-0)* , [21](#page-20-0) pdims , *[8](#page-7-0)* , *[15](#page-14-0)* pdims() , *[27](#page-26-0)[–29](#page-28-0)* pdims.term , [22](#page-21-0) pdims.term\_rcrd , [22](#page-21-0)

repair\_terms , [23](#page-22-0)

#### $I<sub>N</sub>DEX$  33

repair\_terms() , *[3](#page-2-0) , [4](#page-3-0)* , *[6](#page-5-0)* , *[14](#page-13-0)* , *[30](#page-29-0)*

scalar\_term , [24](#page-23-0) set\_pars , *[15](#page-14-0)* set\_pars.term , [24](#page-23-0) subset.term, [25](#page-24-0) subset.term\_rcrd, [26](#page-25-0)

term, [12](#page-11-0), [27](#page-26-0), [28](#page-27-0), [29](#page-28-0) term() , *[12](#page-11-0)* , *[22](#page-21-0)* term-object *(*term *)* , [27](#page-26-0) term-vector *(*term *)* , [27](#page-26-0) term\_object *(*term *)* , [27](#page-26-0) term\_rcrd , *[27](#page-26-0)* , [28](#page-27-0) , *[29](#page-28-0)* term\_rcrd-object *(*term\_rcrd *)* , [28](#page-27-0) term\_rcrd\_object *(*term\_rcrd *)* , [28](#page-27-0) term\_rcrd\_object() , *[26](#page-25-0)* term\_vector *(*term *)* , [27](#page-26-0) tindex , *[27,](#page-26-0) [28](#page-27-0)* , [29](#page-28-0)

universals::pars , *[18](#page-17-0) [–20](#page-19-0)*

valid\_term , [29](#page-28-0) , *[31](#page-30-0)* valid\_term() , *[10](#page-9-0) , [11](#page-10-0)* , *[23](#page-22-0)* vld\_term , *[30](#page-29-0)* , [30](#page-29-0) vld\_term() , *[5](#page-4-0)* , *[10](#page-9-0)* vld\_term\_rcrd *(*vld\_term *)* , [30](#page-29-0) vld\_term\_rcrd() , *[5](#page-4-0)*